# **exactAIS Delivery**

The service provided consists of the global collection and distribution of AIS messages from the two available AIS channels.

For a given customer, the service level purchased, and hence the subscription price, depends on several factors:

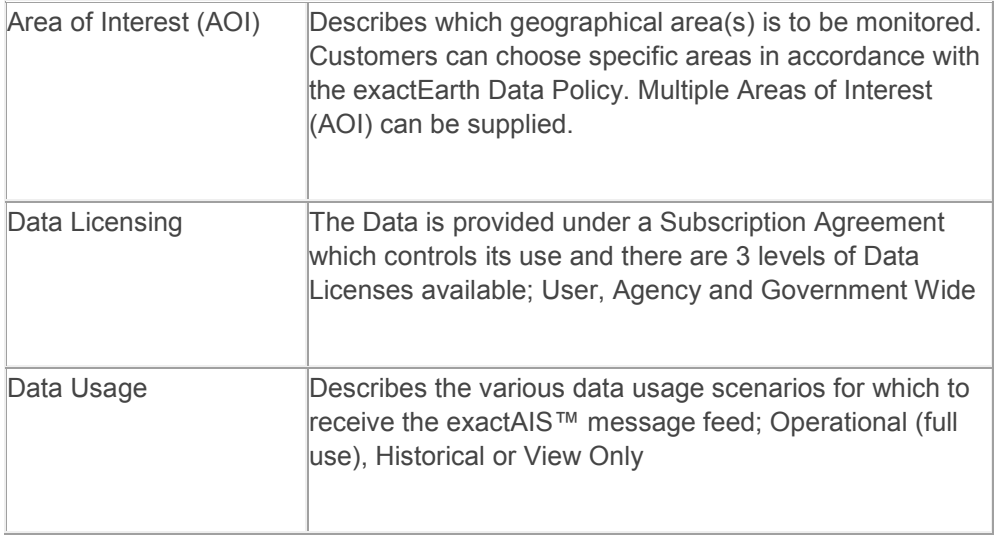

# **exactAIS® Message Feed Feature Summary**

exactAIS Message Feed provides the following AIS message content:

- All detected AIS position reports comprising ship ID (MMSI), GPS position, navigational status, course, speed and other information contained in the report
- All detected AIS static messages comprising ship name, ship type, IMO number, callsign, dimensions, destination and other information contained in the static message
- All detected Safety Text messages
- All detected AtoN messages
- All detected Application specific messages
- All detected Base Station position reports and commands

The exactAIS Message Feed service is provided to provide customers with data format and delivery flexibility in choosing options best suited to their needs.

The table below summarizes the data formats available and their respective delivery methods:

**exactAIS Data Delivery Method Secure Data Feed Secure** 

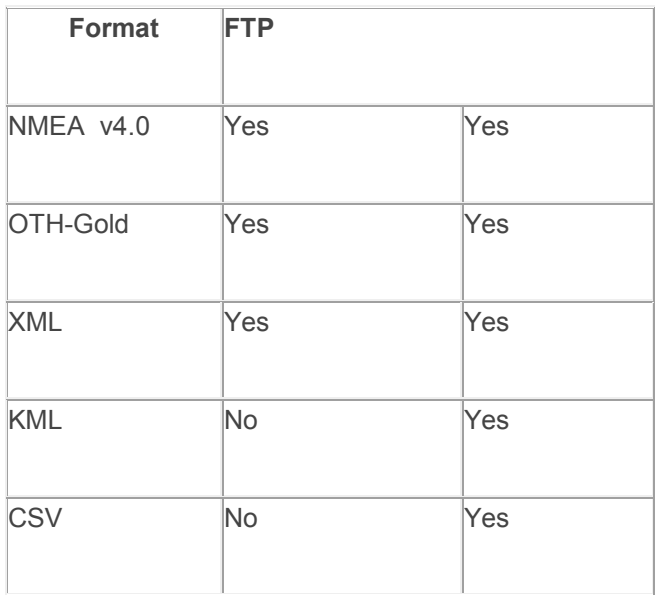

Table 1: exactAIS Message Feed Data Formats and Delivery Methods

# **Message Feed Package Features**

# **AIS Messages**

The following table outlines the various AIS message types reported.

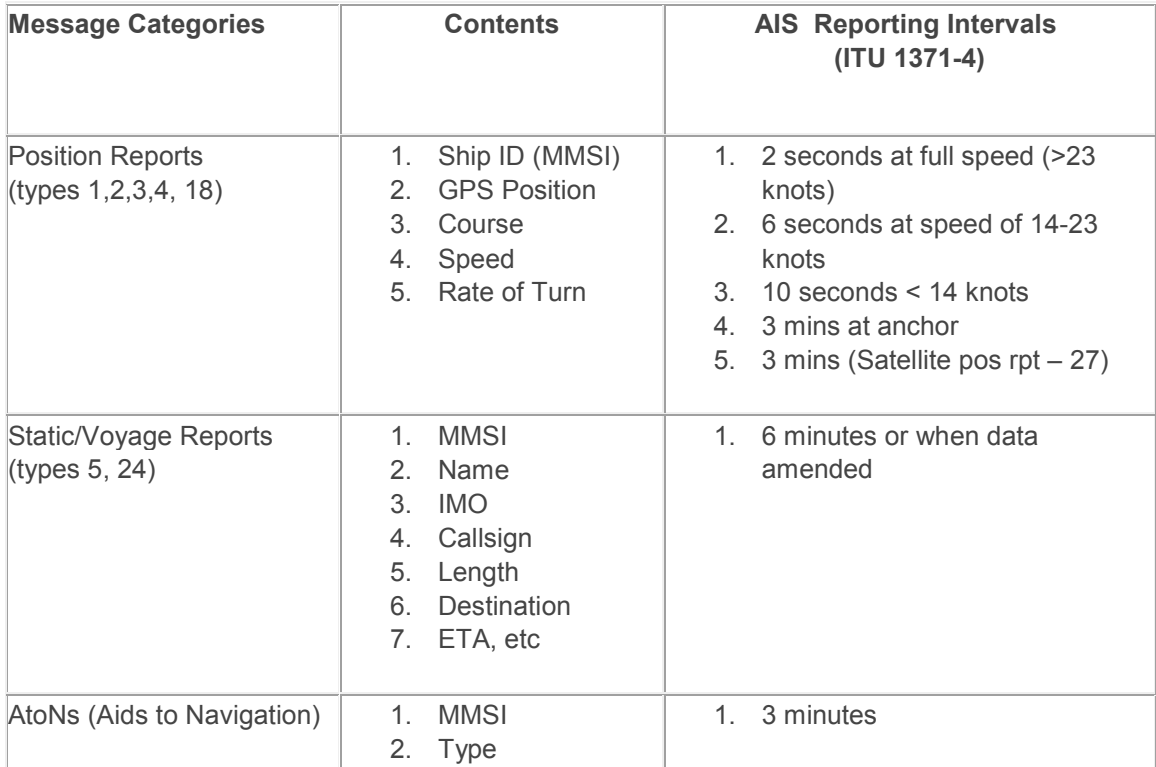

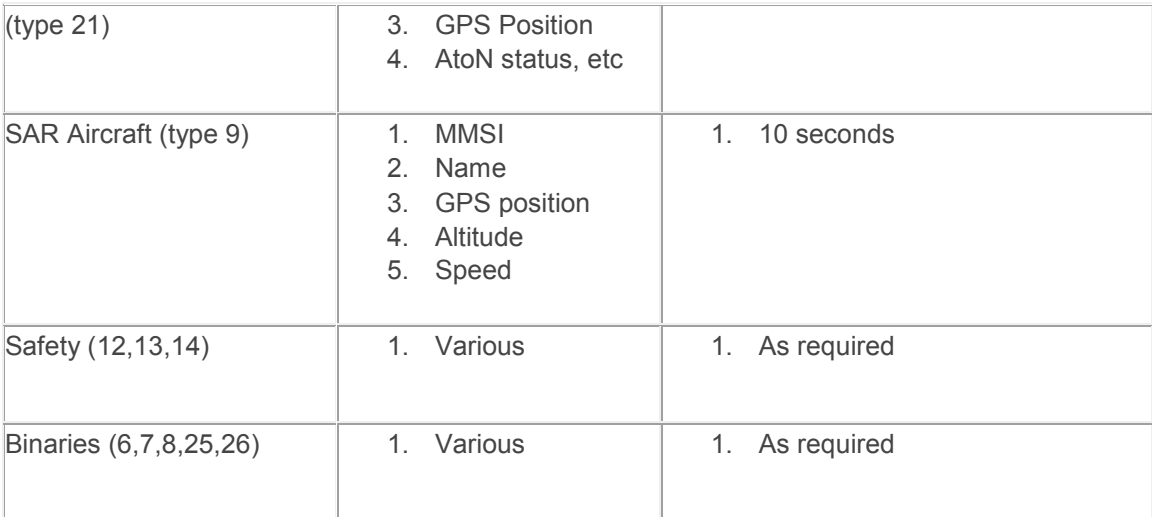

# **exactAIS Data Format Options**

#### **NMEA v4.0**

All AIS messages are transmitted from the exactEarth Data Processing Centre using the industry standard NMEA (National Marine Electronics Association) 0183 v4.0 format. This is a standard format used between marine electronic devices. A sample of NMEA output is listed below:

\s:rEV03,c:1294912484\*55\!AIVDM,1,1,,B,13gJ1kg00?NA77@ULmG8mqiB0<0f,0\*21,1294912

Please note that the exactAIS™ message stream also provides a source identifier which includes the exactView™ satellite which received the message, as shown in the \s:rEV03 TAG block example below, and a timestamp for when the message was received on the satellite, as noted in the c:1294912484\*55\ example. Both TAG blocks are added as a section preceding the NMEA sentence as follows:

\s:rEV03,c:1294912484\*55\

## **OTH-Gold Format**

AIS messages can be transmitted directly from the exactEarth Data Processing Centre using the OTH-Gold format. Information contained in the OTH message includes a combination of position, static and voyage related information. Data elements include ship's identification, GPS position, course, speed, rate of turn, ship name, navigational status, ship type, IMO number, ship length and time-stamp. A sample OTH-Gold message is included below.

CTC/T2969/UNEQUATED-SHIP NAME//SHIP/UNK//HK////18///////VRZO2 XPOS/25004230Z6/FEB10/LL:211452.06N1-1575320.27W2/AIS////013.7T/3.1KTS////NTS RIG//////648FT

#### RMKS/NAV STATUS:UNDER WAY USING ENGINE RMKS/RATEOFTURN:0.0 HEADING:16RMKS/MMSI:478917000 IMO:8301614

#### **XML Format**

AIS messages can be transmitted directly from the exactEarth Data Processing Centre using an XMLbased format. Information contained in the XML syntax includes a combination of position, static and voyage related information. Data elements include ship's identification, GPS position, course, speed, rate of turn, ship name, navigational status, ship type, IMO number, ship length and time-stamp. A sample XML syntax is included below.

<Track>

 <DateTime>2011-01-13T13:17:02.325Z</DateTime> <CountryMID>303</CountryMID> <RegionID>27</RegionID> <TrackInfo> <TrackInfoVessel> <VesselId> <MMSI>367354000</MMSI> </VesselId> <VesselAIS> <VesselDataDynamic> <Coordinate> <LAT>53.8782833</LAT> <LON>-166.538633</LON> </Coordinate> <COG>178</COG> <SOG>0.1</SOG> <HDT>228</HDT> <ROT>0</ROT> <NavStatus>Engine</NavStatus> <PosAcc>Low</PosAcc> </VesselDataDynamic> </VesselAIS> </TrackInfoVessel> </TrackInfo> </Track>

#### **Google Earth KML Format**

AIS messages can be transmitted directly from the exactEarth Data Processing Centre using the Google Earth KML format. Information contained in the KML syntax includes a combination of position, static and voyage related information. Data elements include ship's identification, GPS position, course, speed, rate of turn, ship name, navigational status, ship type, IMO number, ship length and time-stamp. A sample KML syntax is included below.

```
<?xml version="1.0" encoding="UTF-8"?>
<kml xmlns="http://www.opengis.net/kml/2.2">
          <Folder>
                    <name>exactEarth AIS Data</name>
                    <description>AIS data formatted for use with Google Earth.</description>
                    <Placemark>
                             <name>240564000</name>
           <Point><coordinates>-1.40108333333,-31.1317166667,0</coordinates></Point>
                             <description>MMSI: 240564000</description>
                            <ExtendedData>
                                      <Data name="nav_status">
                                                <value>0</value>
                                      </Data>
                                     <Data name="rot">
                                                <value>0</value>
                                      </Data>
                                     <Data name="sog">
                                                <value>129</value>
                                      </Data>
                                     <Data name="course">
                                                <value>2810</value>
                                      </Data>
                                     <Data name="heading">
                                                <value>277</value>
                                      </Data>
                             </ExtendedData>
                   </Placemark>
          </Folder>
```
 $<$ /kml $>$ 

#### **CSV Format**

AIS messages can be transmitted directly from the exactEarth Data Processing Centre using the Comma Separated Values (CSV) format. Information contained in the CSV row includes a combination of position, static and voyage related information. Data elements include ship's identification, GPS position, course, speed, rate of turn, ship name, navigational status, ship type, IMO number, ship length and time-stamp. A sample CSV formatted message is included below.

```
Stamp,UTC,UTCdisplay,MMSI,LAT,LONG,COG,Heading,ROT,SOG
20/03/2011,013149,01:31:49,734862330,-23.5373883333,-69.3473816667,306,365,-0.845129938728,10
20/03/2011,135606,13:56:06,717769104,37.88706,32.046745,65,361,2892.24593281,31
20/03/2011,153635,15:36:35,423376840,109.479383333,-27.732415,84,119,-1065.07500528,35
20/03/2011,074838,07:48:38,879109387,79.5940066667,-51.8314566667,389,403,409.042890344,81
20/03/2011,105912,10:59:12,872626816,94.1250933333,87.2365666667,366,212,2603.21149377,38
20/03/2011,190435,19:04:35,149759689,34.5435166667,132.951578333,368,108,2892.24593281,63
20/03/2011,190432,19:04:32,769075542,-69.3978666667,-191.932253333,362,146,-686.456792732,61
20/03/2011,203756,20:37:56,25041002,-90.2714883333,23.0509733333,102,426,1005.91590957,59
20/03/2011,204251,20:42:51,49967206,-24.8448233333,-49.402765,56,220,-2794.21085992,20
```
20/03/2011,033201,03:32:01,251191110,64.1342316667,-21.8272416667,305,163,0.0,0 20/03/2011,033201,03:32:01,316007862,48.12799,-69.7309666667,163,336,0.0,3 20/03/2011,033201,03:32:01,240847000,49.6107666667,-16.2384166667,38,40,0.0,13 20/03/2011,033201,03:32:01,309951000,38.8022116667,-74.0505533333,187,189,0.0,22 20/03/2011,033201,03:32:01,305178000,42.9731166667,-27.0931833333,227,230,0.0,14

## **exactAIS™ Data Delivery Options**

#### **Secure Data Feed**

exactAIS messages can be streamed directly from the exactEarth Data Processing Centre (DPC) over an encrypted link using a TCP/IP socket based connection. ExactEarth provides software (called the exactAIS Subscriber Proxy) which is installed at the customer site and maintains a persistent connection to the DPC. This Proxy receives filtered AIS data according to customer's Area Of Interest and then routes it to another TCP/IP socket for ingestion into customer operational systems.

An example of the exactAIS Subscriber Proxy is shown below:

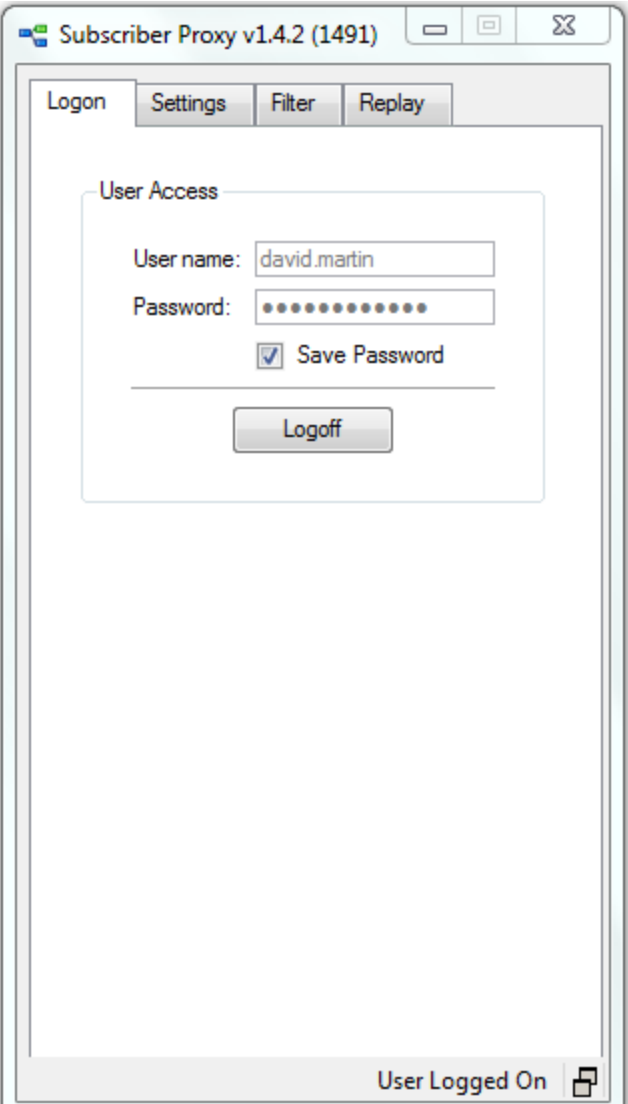

For customers with security policies that do not allow the installation of 3rd party software components, an option is available to stream the data directly from the exactEarth Data Processing Centre over a secure data link (point-to-point) provided by the customer.

#### **Secure FTP**

exactAIS messages can be written to files on a secure FTP server on a time limited basis and is hosted within the exactEarth Data Processing Centre (DPC) and accessed by the customer as required. The supported file formats include NMEA V4.0, OTH-Gold, XML, KML and CSV.

The files may be written on either a 24 hour aggregated basis, or when the customer's AOI is updated with new position reports. The files utilize a naming convention as follows:

24 Hour Aggregate – YYYYMMDD\_all.XXX where YYYMMDD represents the aggregate day of messages and XXX represents the file type extension based on selected data format.

AOI Update – YYYYMMDD\_HHMMSS\_SeqNo.XXX where YYYMMDD\_HHMMSS represents the date and time of messages and XXX represents the file type extension based on selected data format.

# **exactAIS Message Feed - Minimum System Requirements**

The table below lists the Minimum System Requirements for the computer that will receive the exactAIS message feed.

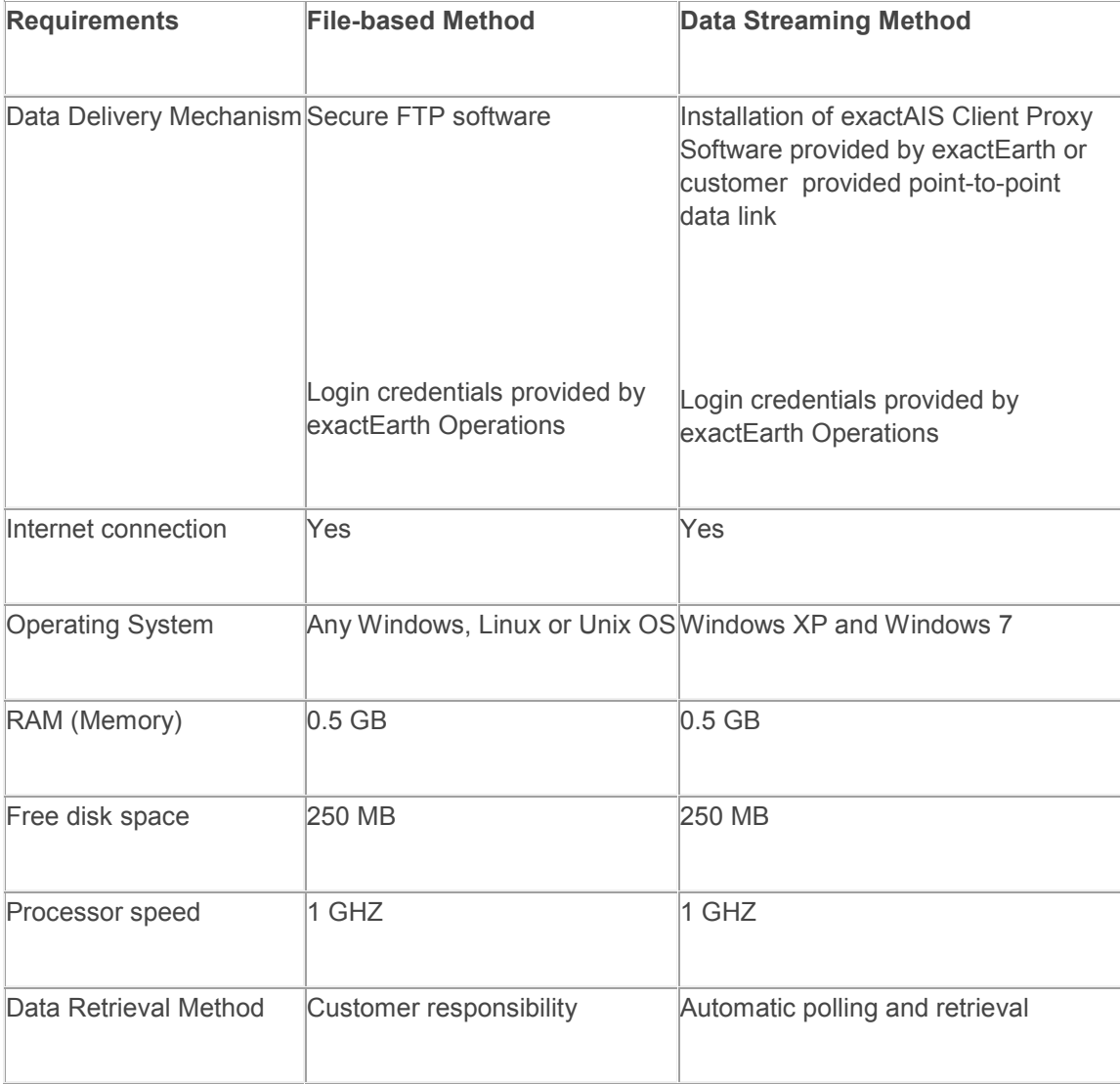